ФЕДЕРАЛЬНОЕ АГЕНТСТВО СВЯЗИ Федеральное государственное бюджетное образовательное учреждение высшего образования «Санкт – Петербургский государственный университет телекоммуникаций им. проф. М.А. Бонч-Бруевича»

Отделение: Информационных технологий и управления в телекоммуникациях Специальность: 09.02.03 «Программирование в компьютерных системах»

#### **ВЫПУСКНАЯ КВАЛИФИКАЦИОННАЯ РАБОТА**

**(проект, работа)**

**«Программная реализация эмулятора администрирования конфигурации сетевого элемента (VLAN)»**

**Дипломник Ушаков Дмитрий Эдуардович**

**Руководитель Ожерельева Наталия Алексеевна**

**Санкт-Петербург 2019**

СПб І

- ⚫ тестирование программного обеспечения.
- ⚫ разработка программного продукта;
- ⚫ моделирование программного обеспечения;

⚫ проектирование графического интерфейса;

- ⚫ построение диаграммы классов;
- ⚫ сбор и анализ исходных данных;

#### **Задачи:**

**Цель:**  разработать программу, эмулирующую работу мультисервисного узла абонентского доступа SI3000

Ушаков Д.Э. «Программная реализация эмулятора администрирования конфигурации сетевого элемента (VLAN)»

### **Актуальность проекта**

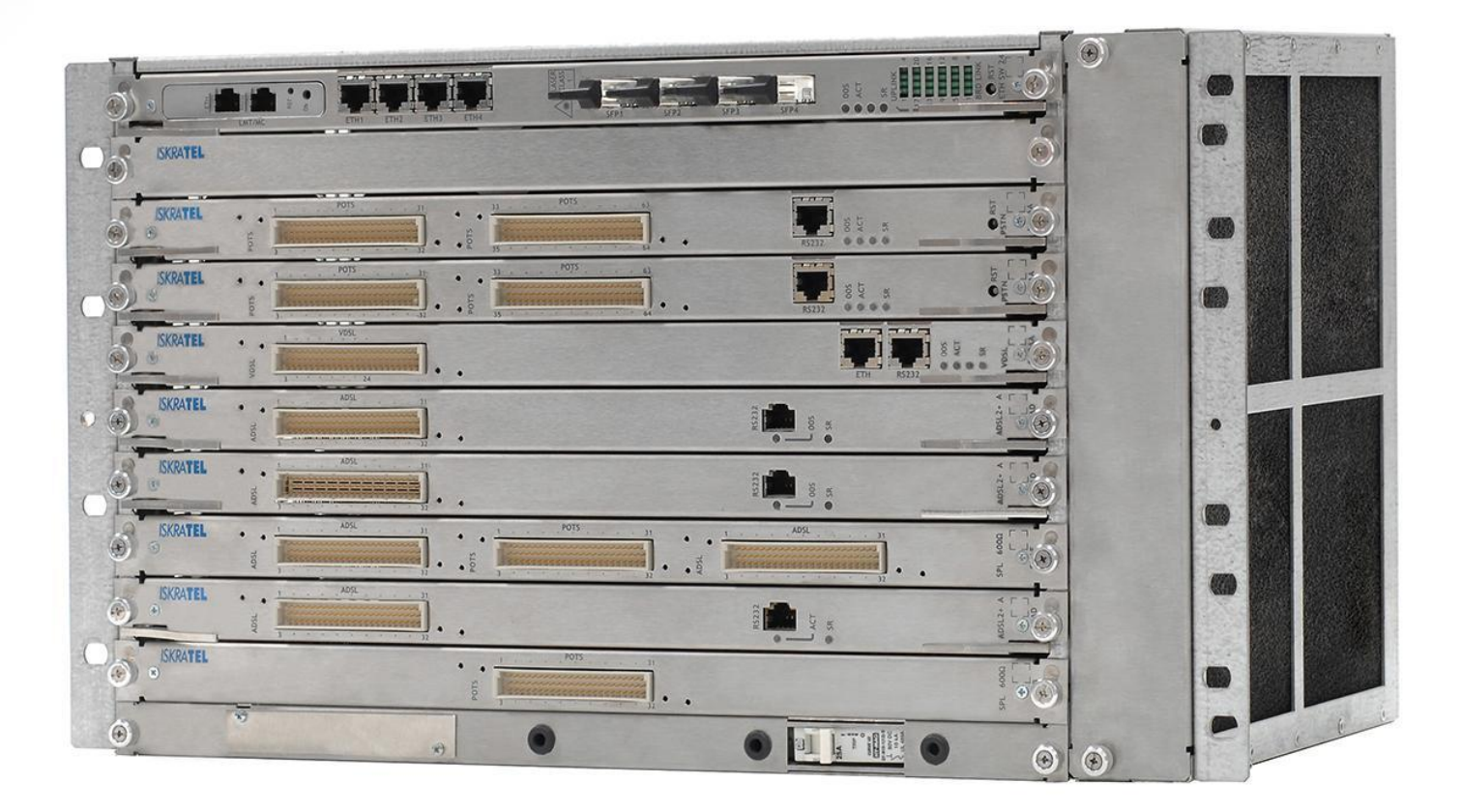

# **Функциональные требования**

- Возможность добавления сетей и управления ими
- Имитация настроек приложения
- ▪

▪

▪ Сообщение об ошибочном выполнении действий

# **Нефункциональные требования**

- Внешний вид программы должен совпадать эмулируемым приложением
- • Для работы должно требоваться не больше 256 Мб оперативной памяти
- Приложение должно запускаться на версиях Windows от XP

•

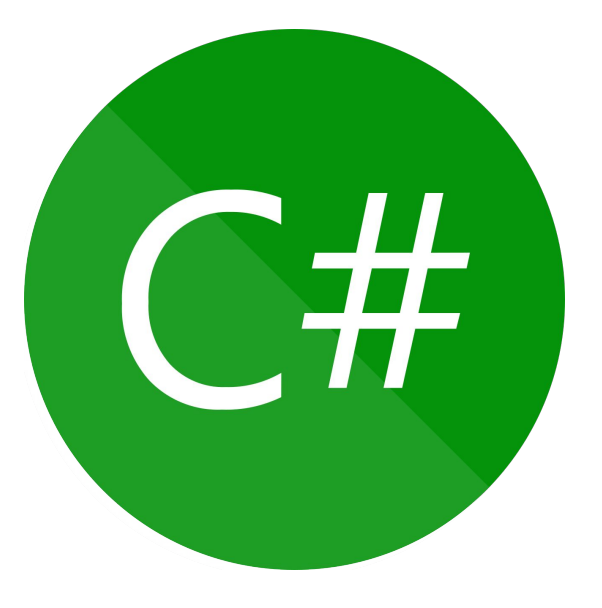

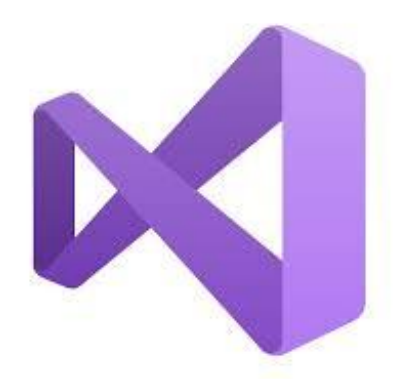

# **Средства разработки**

Ушаков Д.Э. «Программная реализация эмулятора администрирования конфигурации сетевого элемента (VLAN)»

### **Архитектура программного продукта**

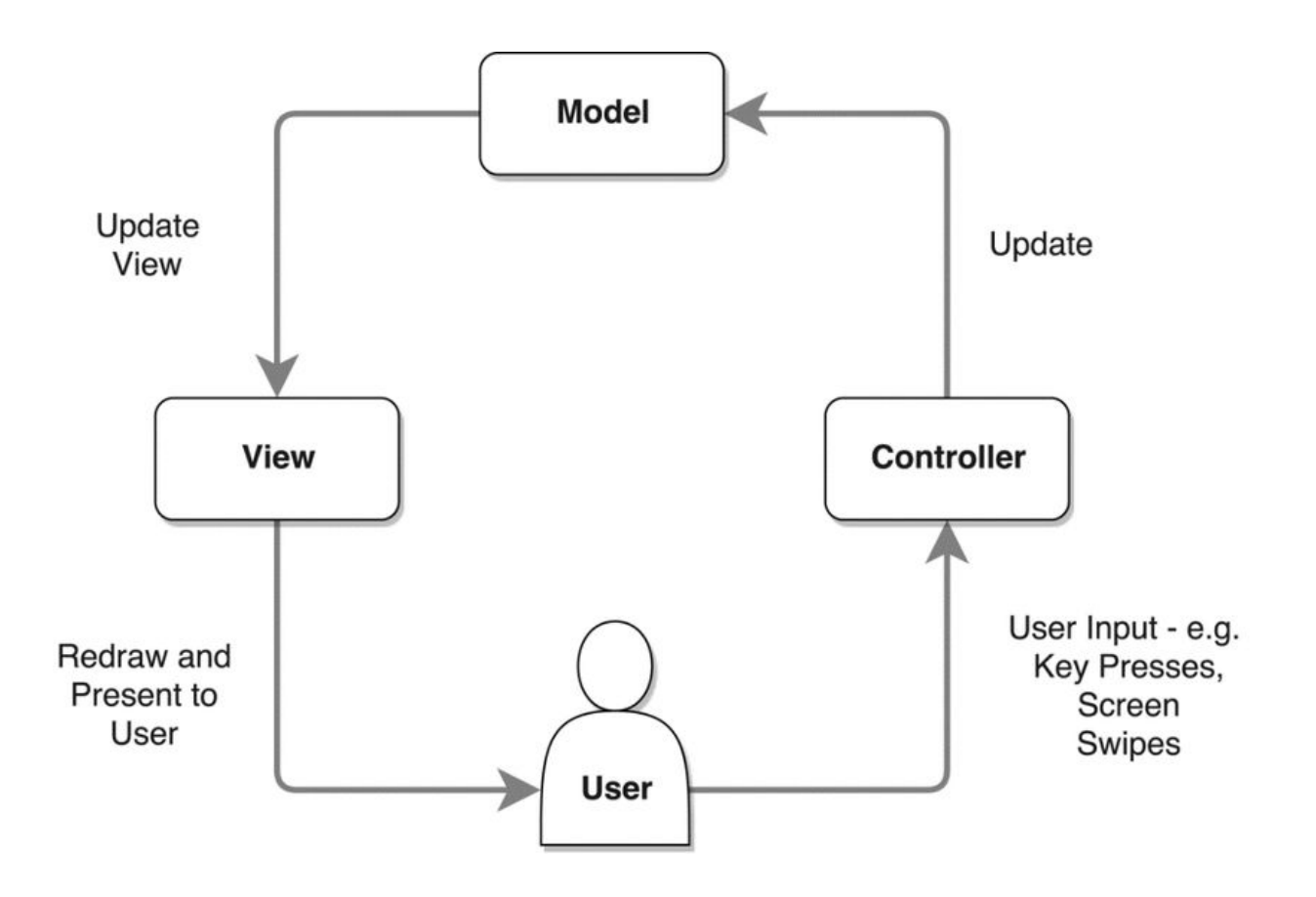

# **Диаграмма Use Case**

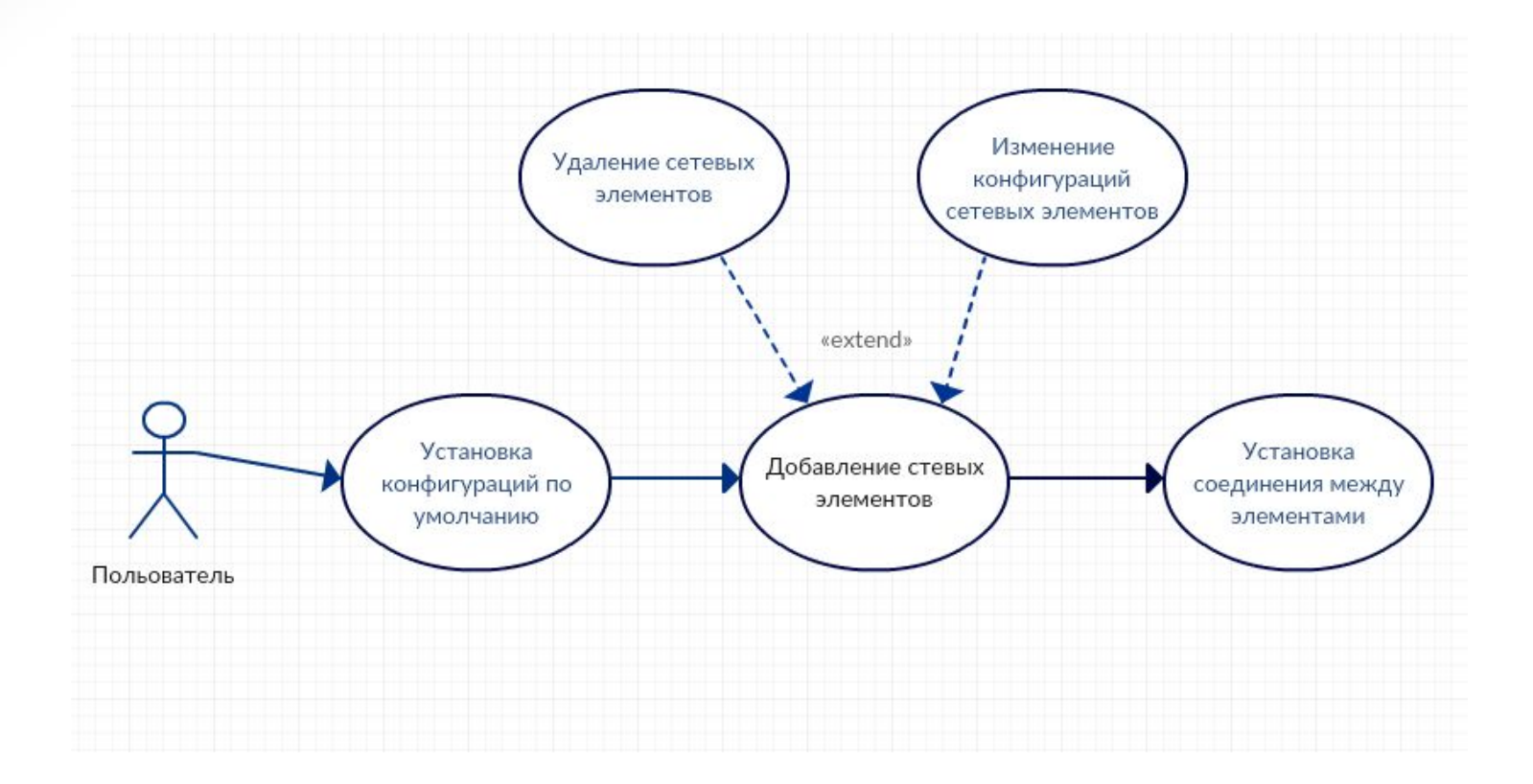

# **Диаграмма классов**

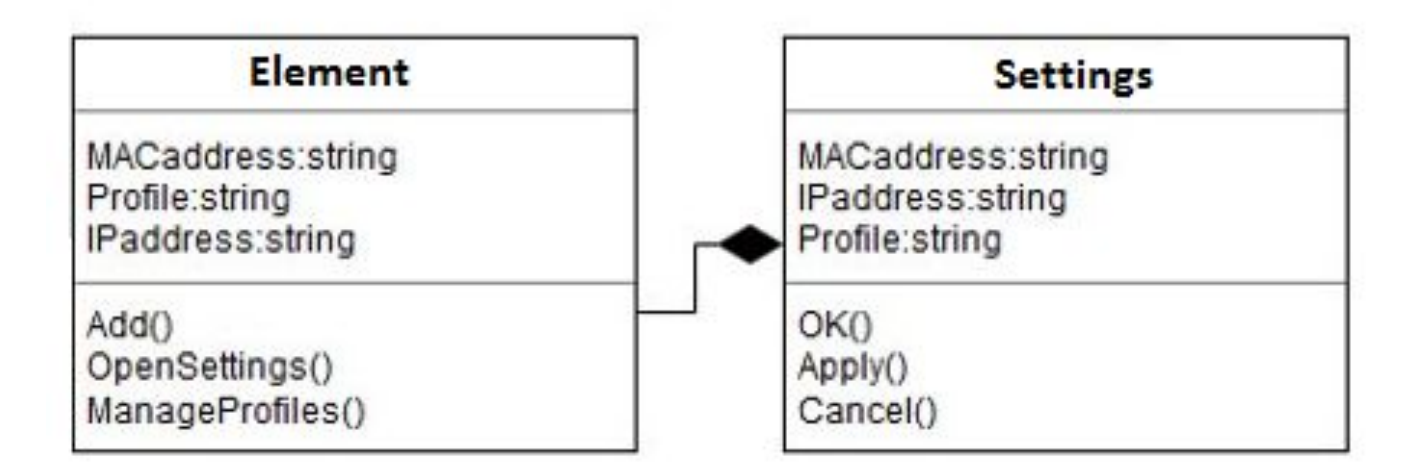

### **Алгоритм**

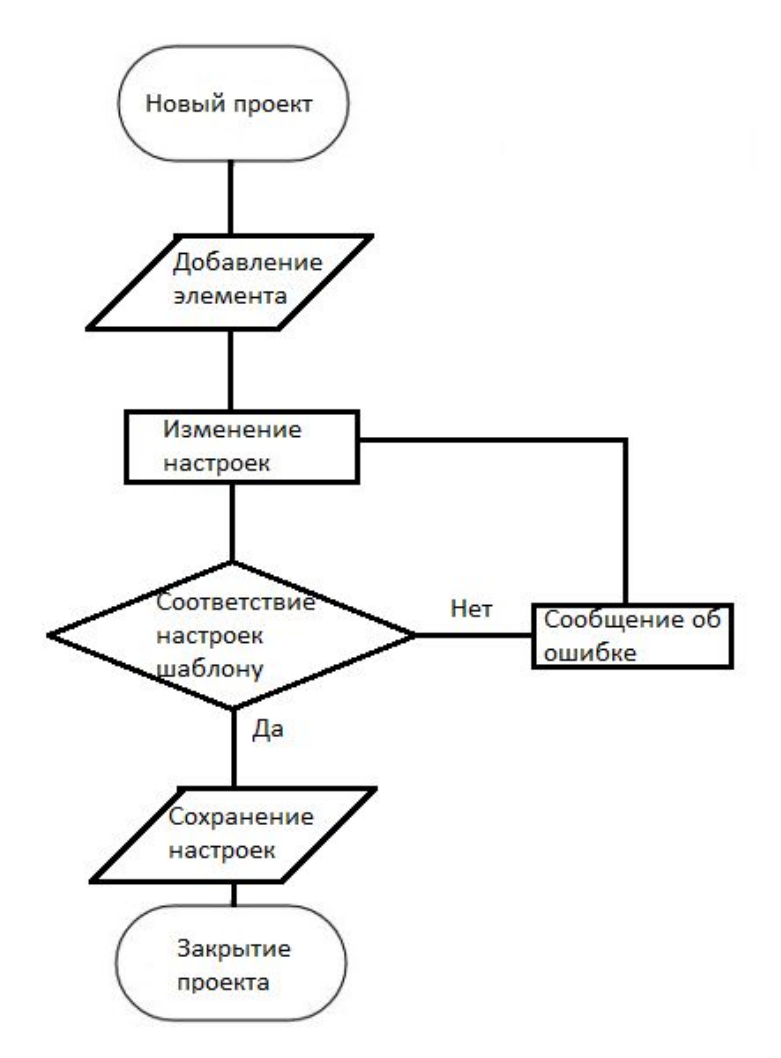

# **Графический интерфейс**

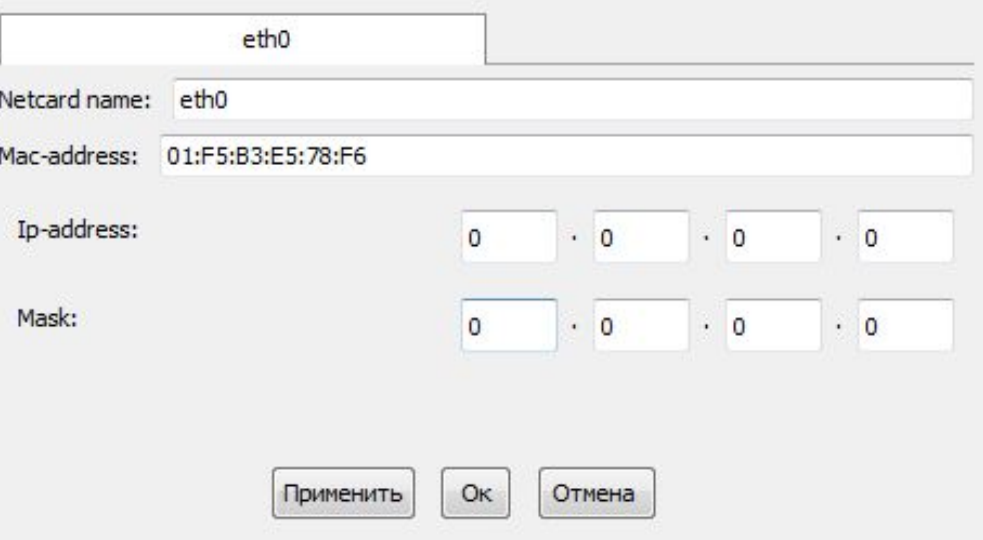

Форма настройки

# **Процесс разработки**

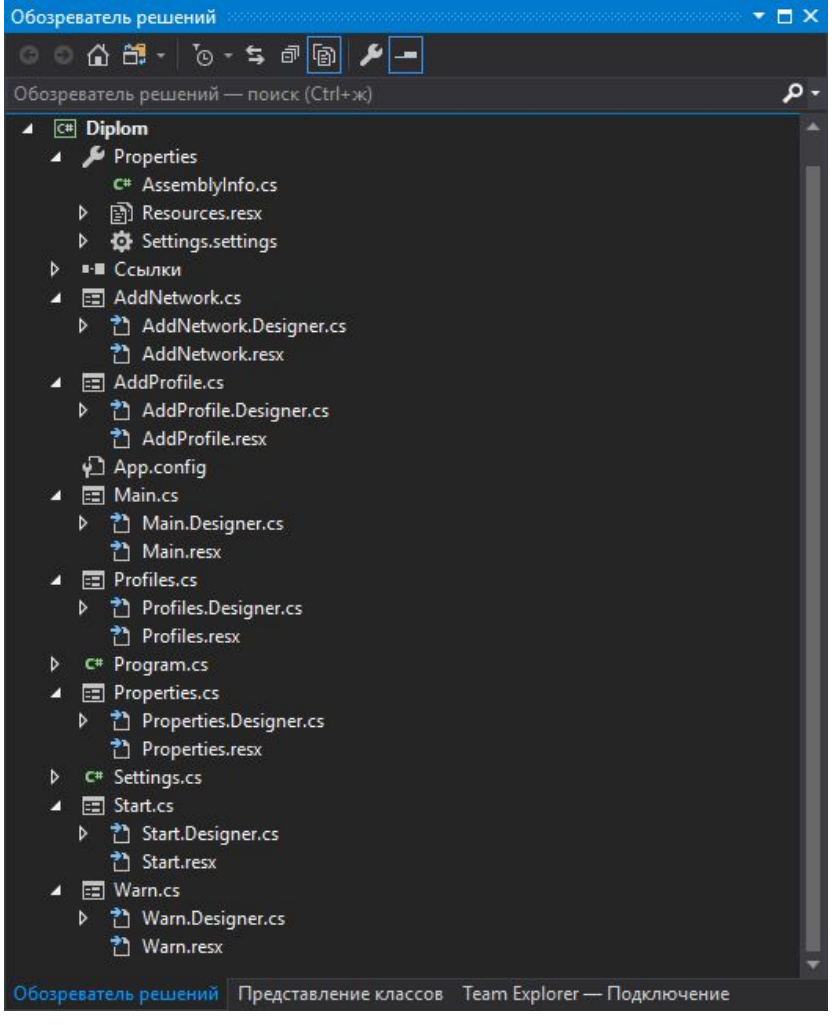

#### Обозреватель решений

# **Тест-кейс**

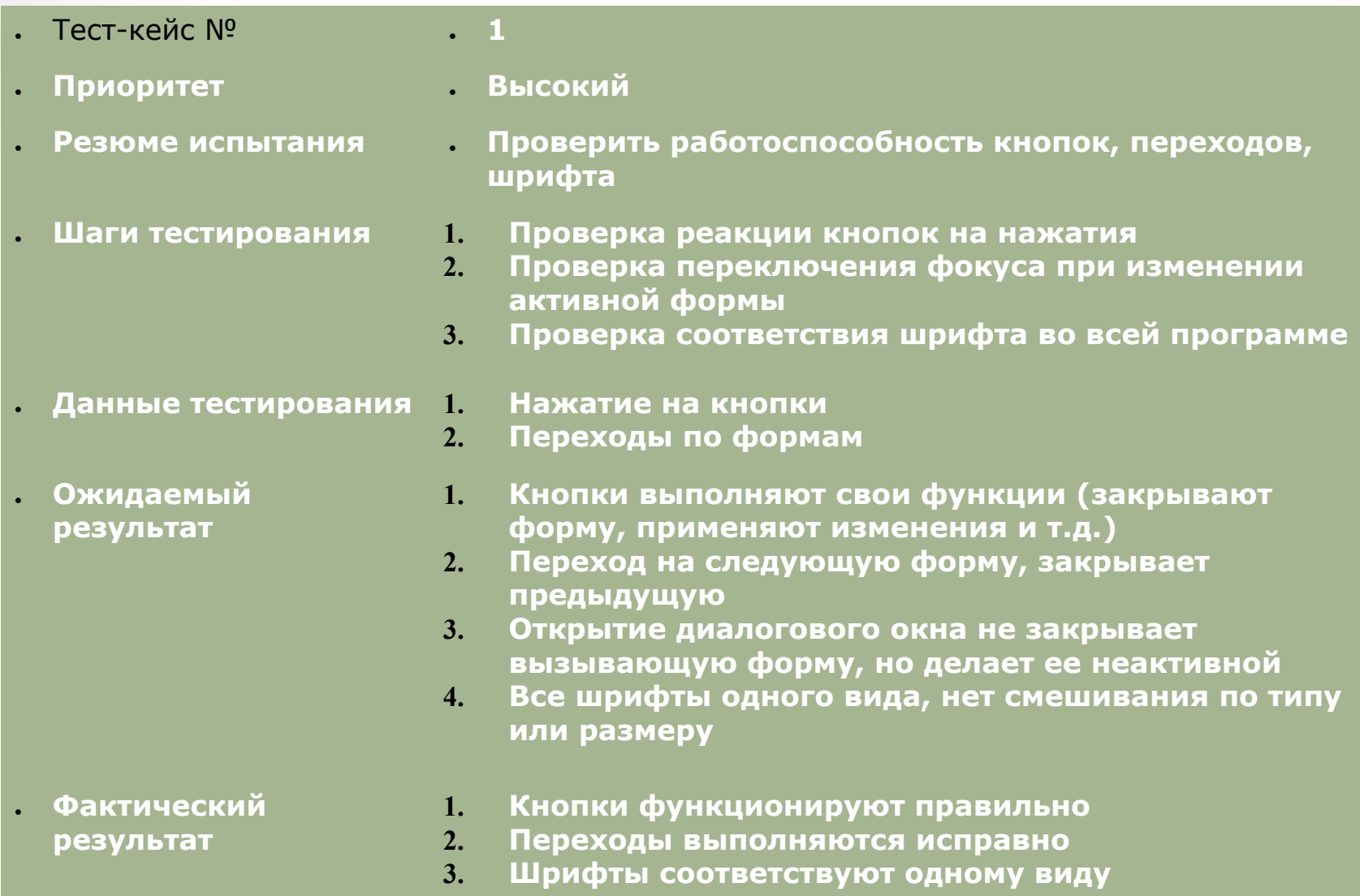

### **Качество программного обеспечения**

где – число ошибок в программе; – число операций.

При = 750,

# **Оценка экономических затрат на разработку**

 $K_{\text{mpor}} = 3_{\text{o}} * T_{\text{mpor}} * (1 + K_{\text{H.npor}}) + C_{\text{m4}} * T_{\text{mpor}}$ 

Итого: при 3<sub>0</sub> = 5000 руб., Т<sub>прог</sub> = 3 мес., К<sub>н.прог</sub> = 0.1, С<sub>мч</sub> = 54 руб., К<sub>прог</sub> = 16 662 рублей.

Таким образом, затраты на разработку составили 16 662 рубля.

# **Выводы**

Ушаков Д.Э. «Программная реализация эмулятора администрирования конфигурации сетевого элемента (VLAN)»

- ⚫ проведен сбор и анализ исходных данных;
- ⚫ построена диаграмма классов;
- ⚫ смоделировано программное обеспечение;
- ⚫ выполнено проектирование графического интерфейса;
- ⚫ разработан программный продукт;
- ⚫ проведено тестирование программного обеспечения.

ФЕДЕРАЛЬНОЕ АГЕНТСТВО СВЯЗИ Федеральное государственное бюджетное образовательное учреждение высшего образования «Санкт – Петербургский государственный университет телекоммуникаций им. проф. М.А. Бонч-Бруевича»

Отделение: Информационных технологий и управления в телекоммуникациях Специальность: 09.02.03 «Программирование в компьютерных системах»

#### **ВЫПУСКНАЯ КВАЛИФИКАЦИОННАЯ РАБОТА**

**(проект, работа)**

**«Программная реализация эмулятора администрирования конфигурации сетевого элемента (VLAN)»**

**Дипломник Ушаков Дмитрий Эдуардович**

**Руководитель Ожерельева Наталия Алексеевна**

**Санкт-Петербург 2019**

СПб І